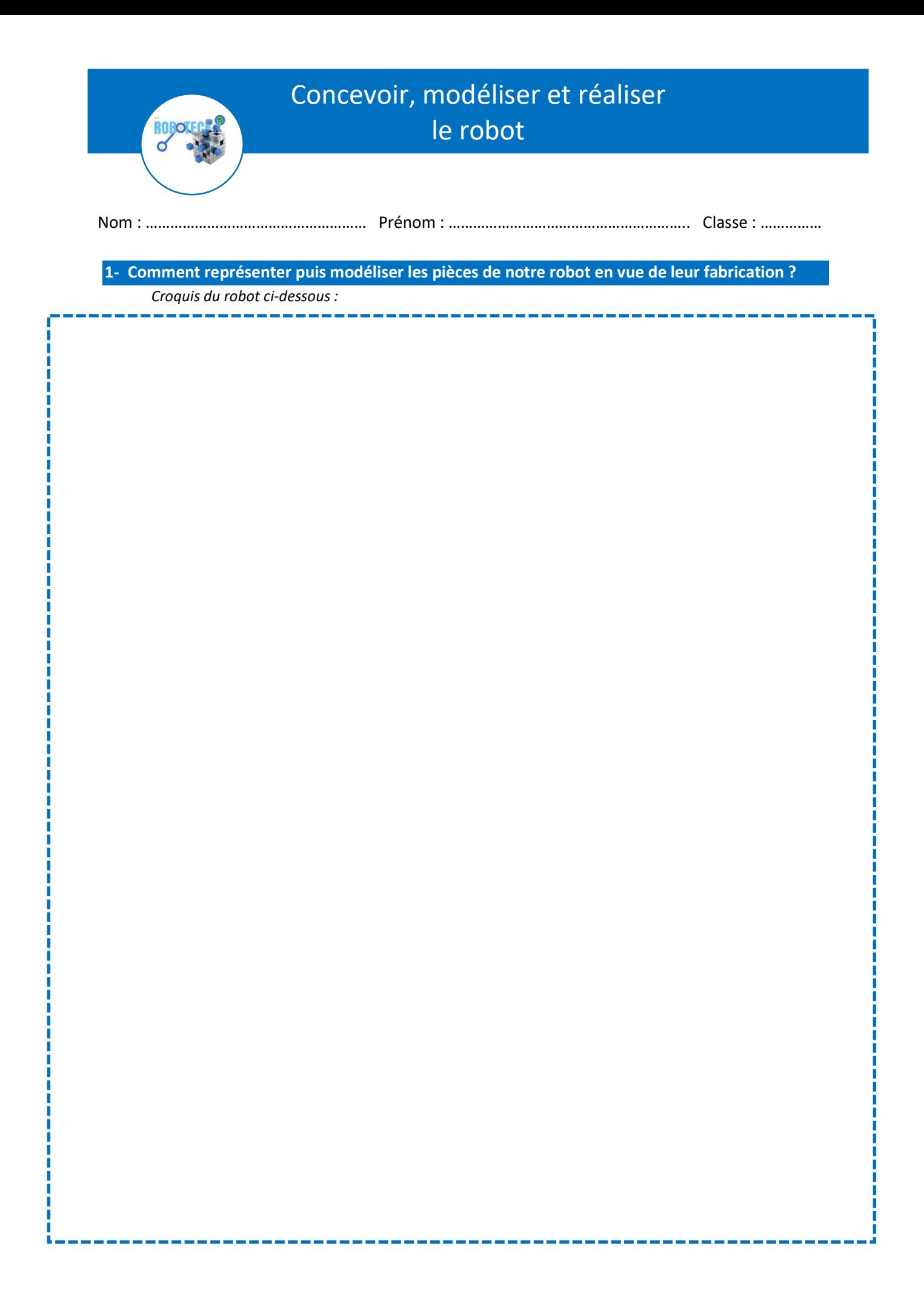

## Vue de dessus du châssis du robot :

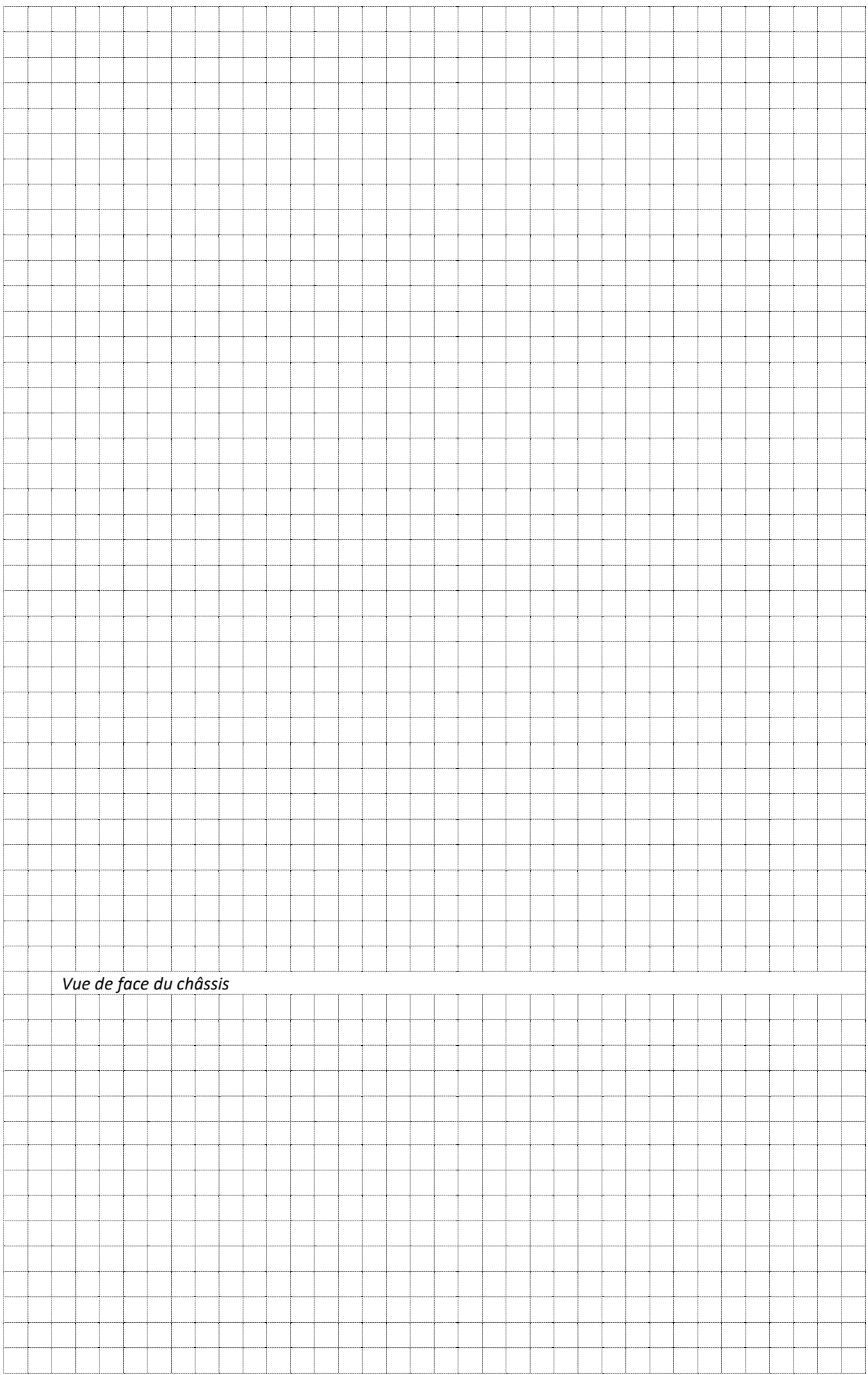

2- Comment assembler virtuellement le robot ?

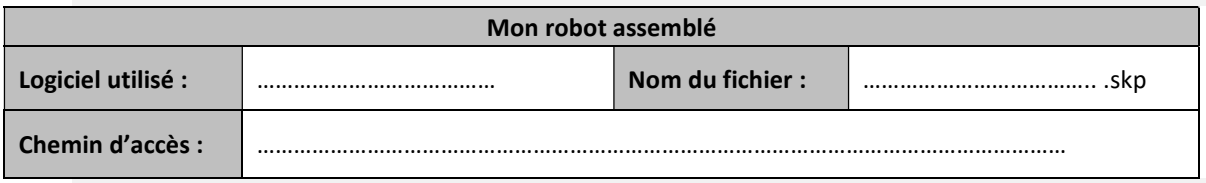

## 3- Comment réaliser puis tester le robot ?

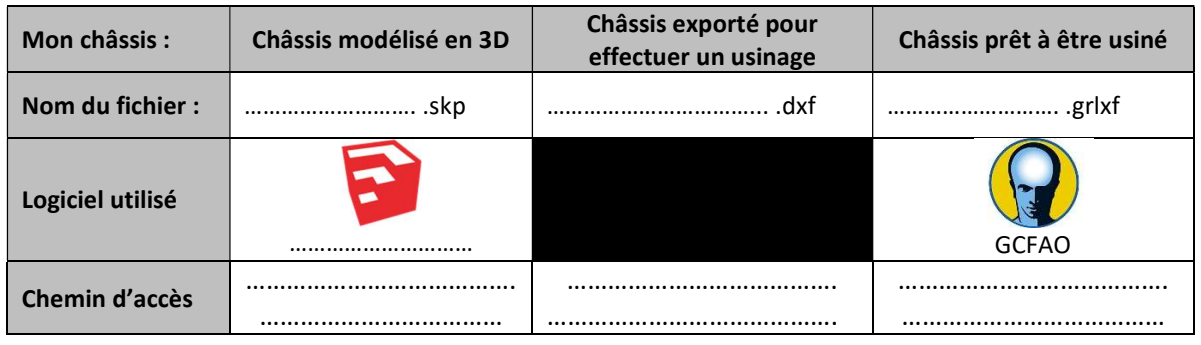

**Ressources** 

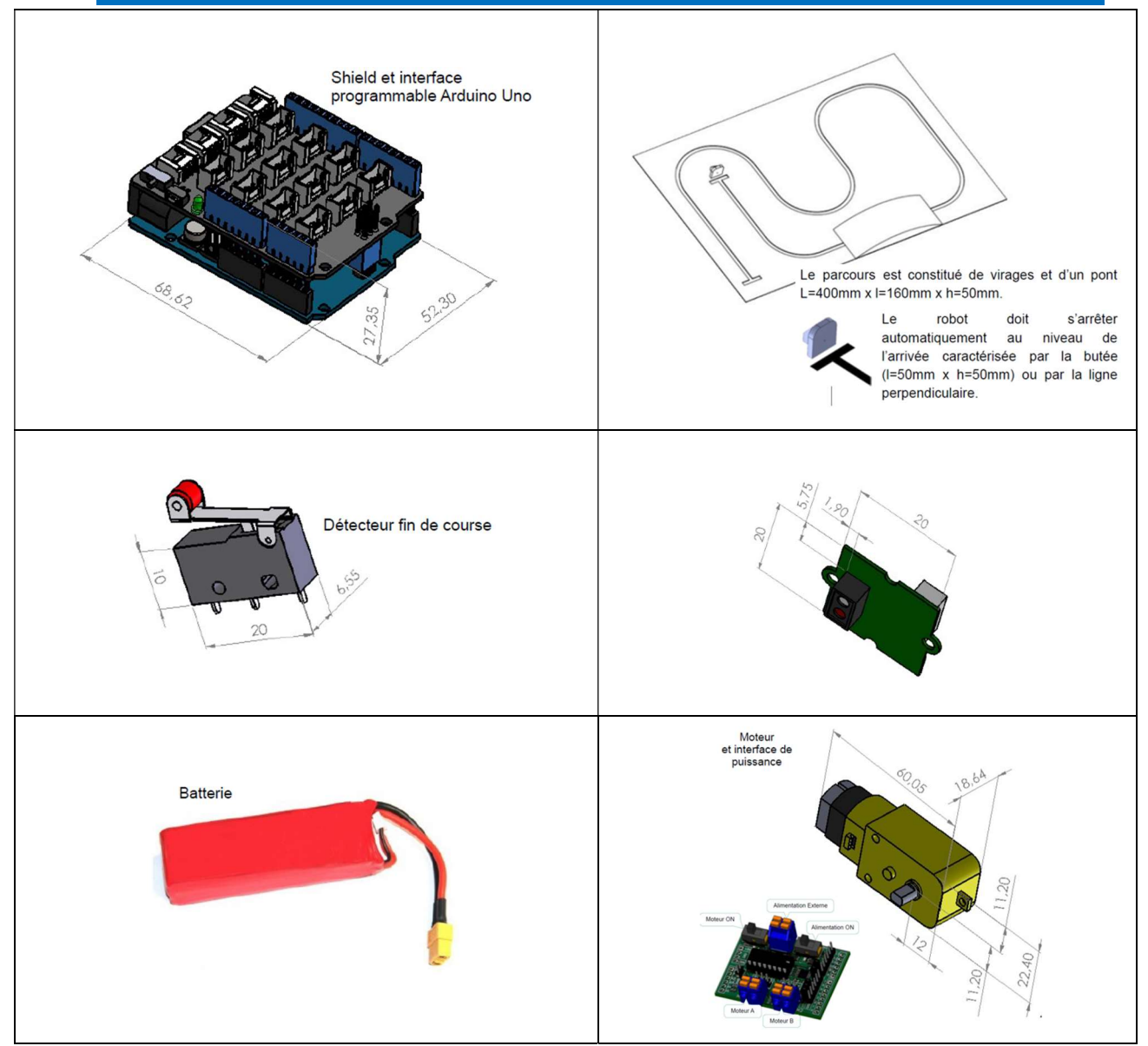